#### Introduction

- - Phase ordering problem<br>- Traditional compilers have<br>optimization phases are Traditional compilers have <sup>a</sup> fixed order in which optimization phases are applied.
		- This problem can be more severe when generating code for embedded applications.
		- VISTA allows the user to finely control both the order and scope of applying optimizations.

#### Introduction (cont...)

- Enhancing VISTA to make it more proficient at<br>finding effective optimization sequences<br>– Getting program performance measures anytime finding effective optimization sequences
	- Getting program performance measures anytime
	- Performance driven *interactive* code tuning
	- High level language like constructs to specify optimization phase orders
	- Performance driven *automatic* code tuning

#### Outline of the Talk

- Overview of VISTA
- Overview of VISTA<br>Getting performance
- Getting performance measures in VISTA<br>Support for interactive code tuning • Support for interactive code tuning
- Support for interactive code tuning<br>Support for automatic code tuning Support for automatic code tuning<br>Experimental results
- Experimental results<br>Future work
- Future work
- Future work<br>Conclusions **Conclusions**

#### Overview of VISTA

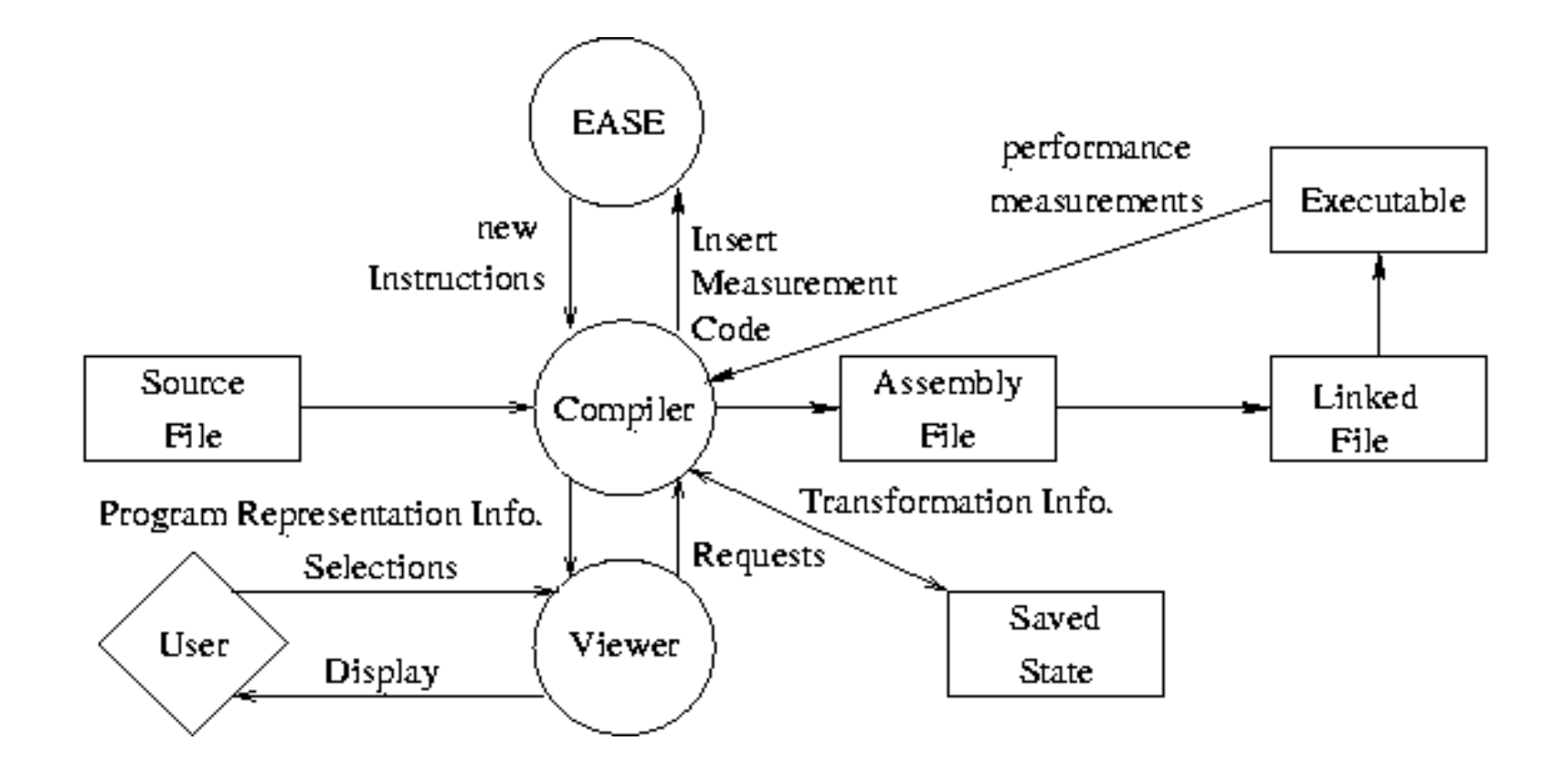

#### Getting Performance Measures

#### **Compiler (VPO)**

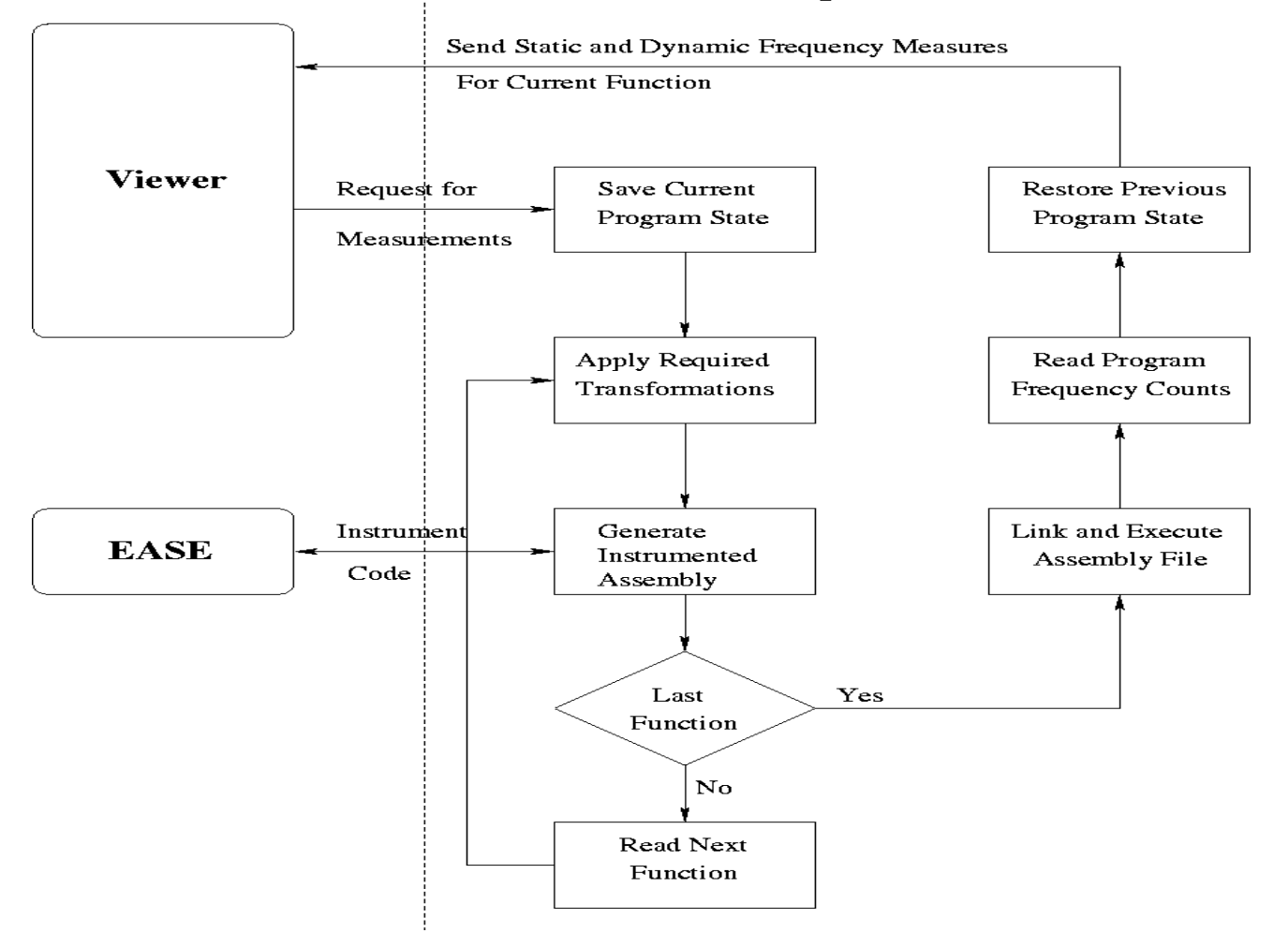

## Interactive Code Tuning

- VISTA provides the user with performance<br>measures during interactive compilation.<br>VISTA currently provides two types of measures during interactive compilation.
- VISTA currently provides two types of<br>performance counts:<br>- Static counts a count of the number of s performance counts:
	- *Static counts* <sup>a</sup> count of the number of static instructions in that function
	- *Dynamic counts* <sup>a</sup> count of the number of instructions executed during <sup>a</sup> particular run of the program
- VISTA also displays the execution frequency of each basic block. each basic block.

#### Interactive Code Tuning (cont...)

- VISTA provides two options for getting measures<br>interactively.<br>- Get frequency measures interactively.
	- Get frequency measures
	- Start / Stop measurements

# Get Frequency Measures

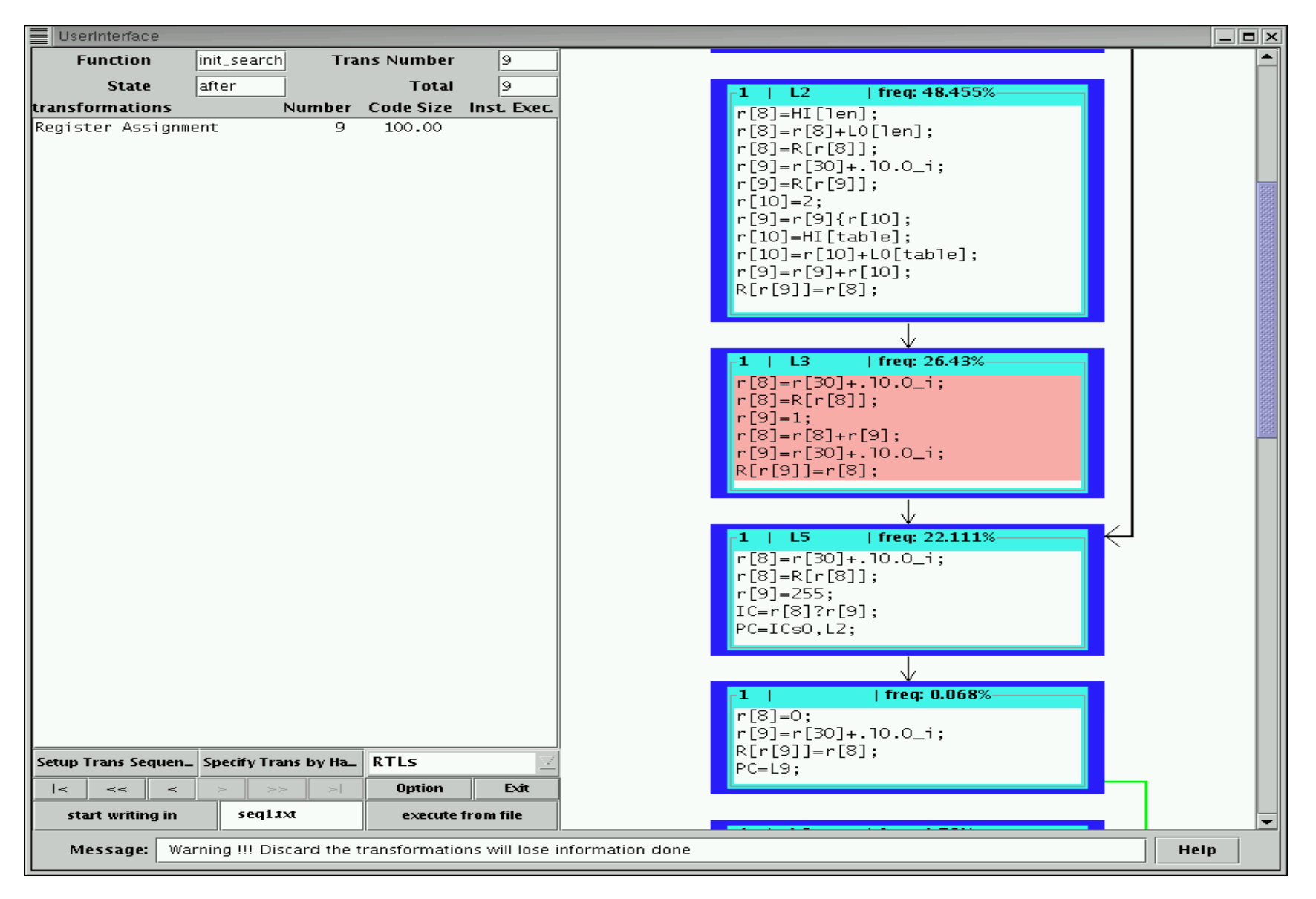

#### **Start / Stop Measurements**

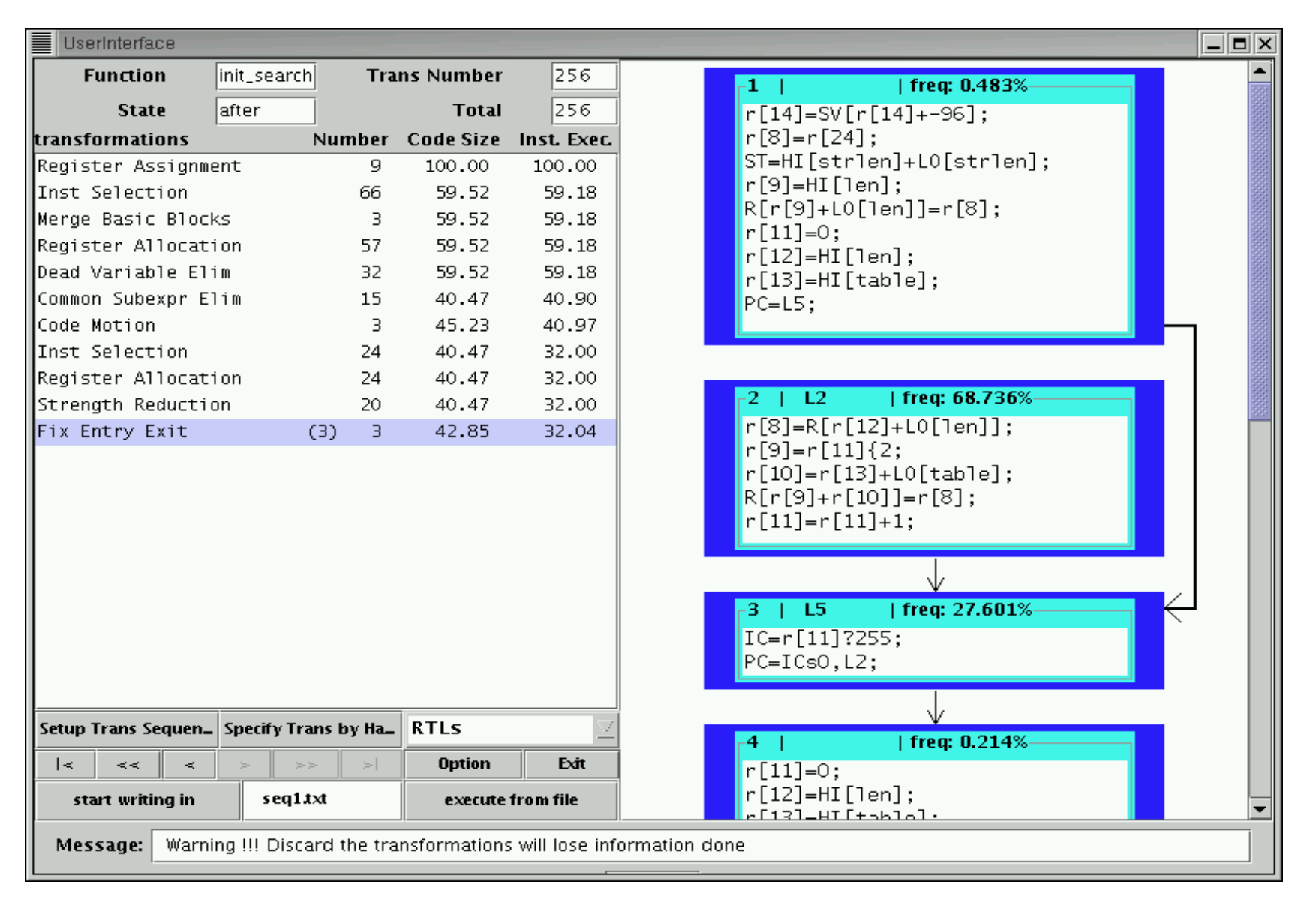

#### Interactive Code Tuning (cont...)

- Control Statements in VISTA
	- Control Statements in VISTA<br>- High-level programming langu<br>used in VISTA to conditionally High-level programming language like constructs are used in VISTA to conditionally invoke an optimization phase.
		- if-changes-else
		- if-changes-else<br>if-changes-ther
		- if-changes-then-else<br>do-while-changes • do-while-changes
		- do-while-changes<br>while-changes-do while-changes-do

#### Automatic Code Tuning

- The previous approach requires user knowledge,<br>intuition and effort to guide the code<br>improvement process. intuition and effort to guide the code improvement process.
- We provided two new constructs in VISTA to<br>support automatic code tuning<br>- select best sequence suppor<sup>t</sup> automatic code tuning
	- select best sequence
	- select best combination

# Select Best Sequence

- The user selects two or more different<br>optimization sequences.<br>Each sequence is evaluated by the con optimization sequences.
- Each sequence is evaluated by the compiler for its<br>performance.<br>The user can specify weights for static and performance.
- The user can specify weights for static and The user can specify weights for static and<br>dynamic counts to determine the overall<br>improvement. dynamic counts to determine the overall improvement.
- The best performing sequence is found and re-<br>applied by the compiler. applied by the compiler.

#### Select Best Combination

- The user specifies a set of optimization phases.
- The user specifies a set of optimization phases.<br>The compiler tries to determine the best order<br>of this sequence of phases The compiler tries to determine the best ordering<br>of this sequence of phases.<br>The compiler forms different combinations of of this sequence of phases.
- The compiler forms different combinations of<br>phases.<br>Fach is evaluated for performance depending phases.
- Each is evaluated for performance, depending on<br>weights specified by the user.<br>Only the best performing sequence is re-applied weights specified by the user.
- Only the best performing sequence is re-applied.

#### Select Best Combination (cont...)

- The compiler finds the next combination to The compiler finds the next combination to<br>evaluate based on the search option specifie<br>the user. evaluate based on the search option specified by the user.
- - Search options<br>- Exhaustive se<br>attempted by Exhaustive search – All possible combinations are attempted by the compiler
		- Biased sampling search Compiler uses <sup>a</sup> genetic algorithm to probe the search space for an effective sequence
		- Permutation Search Compiler attempts to evaluate all permutations of the specified length

# Genetic Algorithms

- These are search algorithms designed to mimic the process of<br>natural selection and evolution in nature.<br>Some genetic algorithm terms natural selection and evolution in nature.
- Some genetic algorithm terms<br>- Chromosome optimization se
	- Chromosome optimization sequence
	- Gene individual optimization <sup>p</sup>hase in <sup>a</sup> sequence
	- Population set of chromosomes
	- Fitness value performance of that optimization sequence
	- Crossover combination of sequences to form new sequences
	- Mutation individual <sup>p</sup>hases in <sup>a</sup> sequence are replaced
	- Generation time step for evaluation of sequences in one population and formation of the next population

# Genetic Algorithm Used

- $\bullet$ 
	- Initialization of first population<br>- The first population of optin<br>generated The first population of optimization sequences is randomly generated

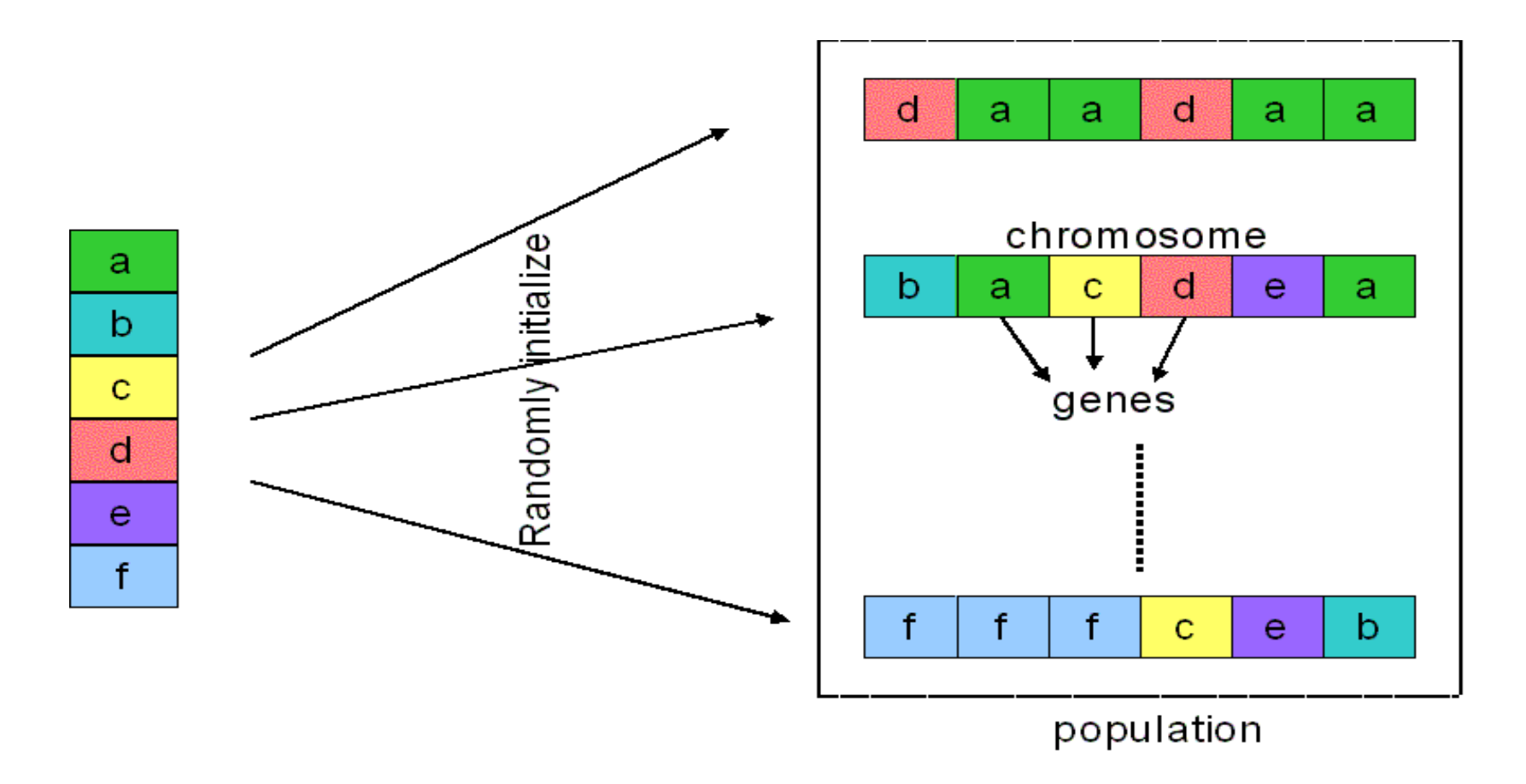

## Genetic Algorithm Used (cont...)

- The performance of each sequence in the<br>population is evaluated.<br>The chromosomes are sorted based on population is evaluated.
- The chromosomes are sorted based on<br>performance.<br>The population is divided into two hal performance.
- The population is divided into two halves.
- The population is divided into two halves.<br>Some chromosomes from the poorly perform that are deleted Some chromosomes from the poorly performing<br>half are deleted.<br>The vacancies are filled using the crossover and half are deleted.
- The vacancies are filled using the crossover and<br>mutation operation. mutation operation.

# Genetic Algorithm Used (cont...)

- - Crossover operation<br>- upper half of the firs<br>with lower half of th upper half of the first chromosome is combined with lower half of the second and vice-versa.

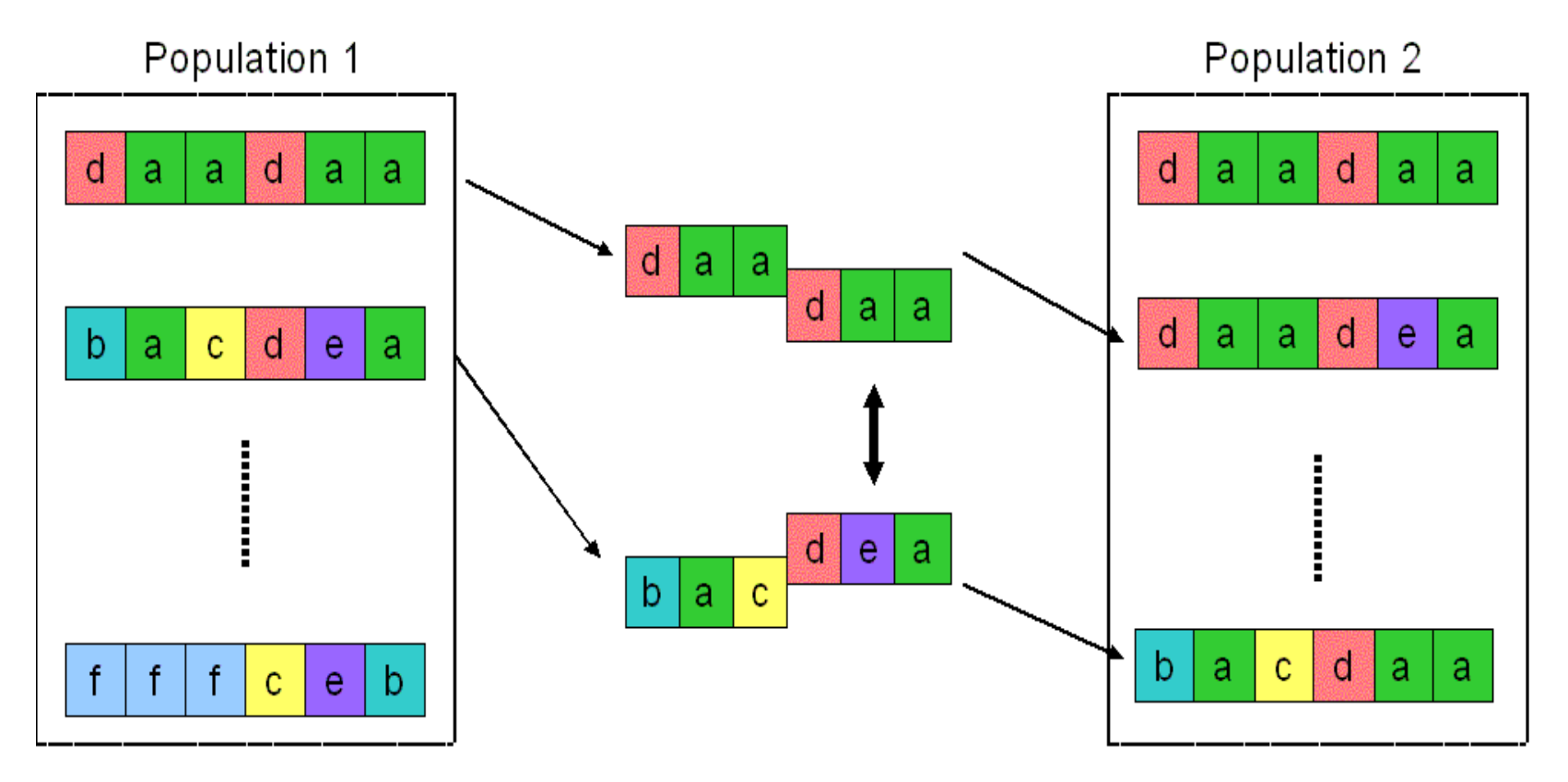

#### Genetic Algorithm Used (cont...)

- The chromosomes are subjected to mutation.
- The chromosomes are subjected to mutation.<br>The best performing chromosome over all the senerations is maintained. The best performing chromosome over all the generations is maintained. generations is maintained.

#### Experimental Results

- A set of experiments were conducted to illustrate the A set of experiments were conducted to illustrate the<br>effectiveness of using VISTA's biased sampling sear<br>The experiments were conducted on a set of *mihanck* effectiveness of using VISTA's biased sampling search.
- The experiments were conducted on a set of *mibench*<br>programs.<br>The target architecture for the experiments was the programs.
- The target architecture for the experiments was the<br>SPARC.<br>The genetic algorithm was used to find the best sec SPARC.
- The genetic algorithm was used to find the best sequence<br>among 14 phases between *register assignment* and *fix*<br>*entry exit.* among 14 phases between *register assignment* and *fix entry exit.*
- The *sequence length* was set to 1.25 times the length of sequence applied during batch compilation. sequence applied during batch compilation.

## Experimental Results (cont...)

- - Interactive compilation measures<br>- An attempt was made to find an op<br>sequence giving equal or better per An attempt was made to find an optimization sequence giving equal or better performance than that given by the batch compiler.
		- Genetic algorithm was used to probe the search space.
		- The population size was fixed at 20.
		- The algorithm was repeated for 100 generations.
		- Results were obtained for 3 different criteria, static count only, dynamic count only and 50% for each factor.

**Overall Effect on Static Instruction Count** 

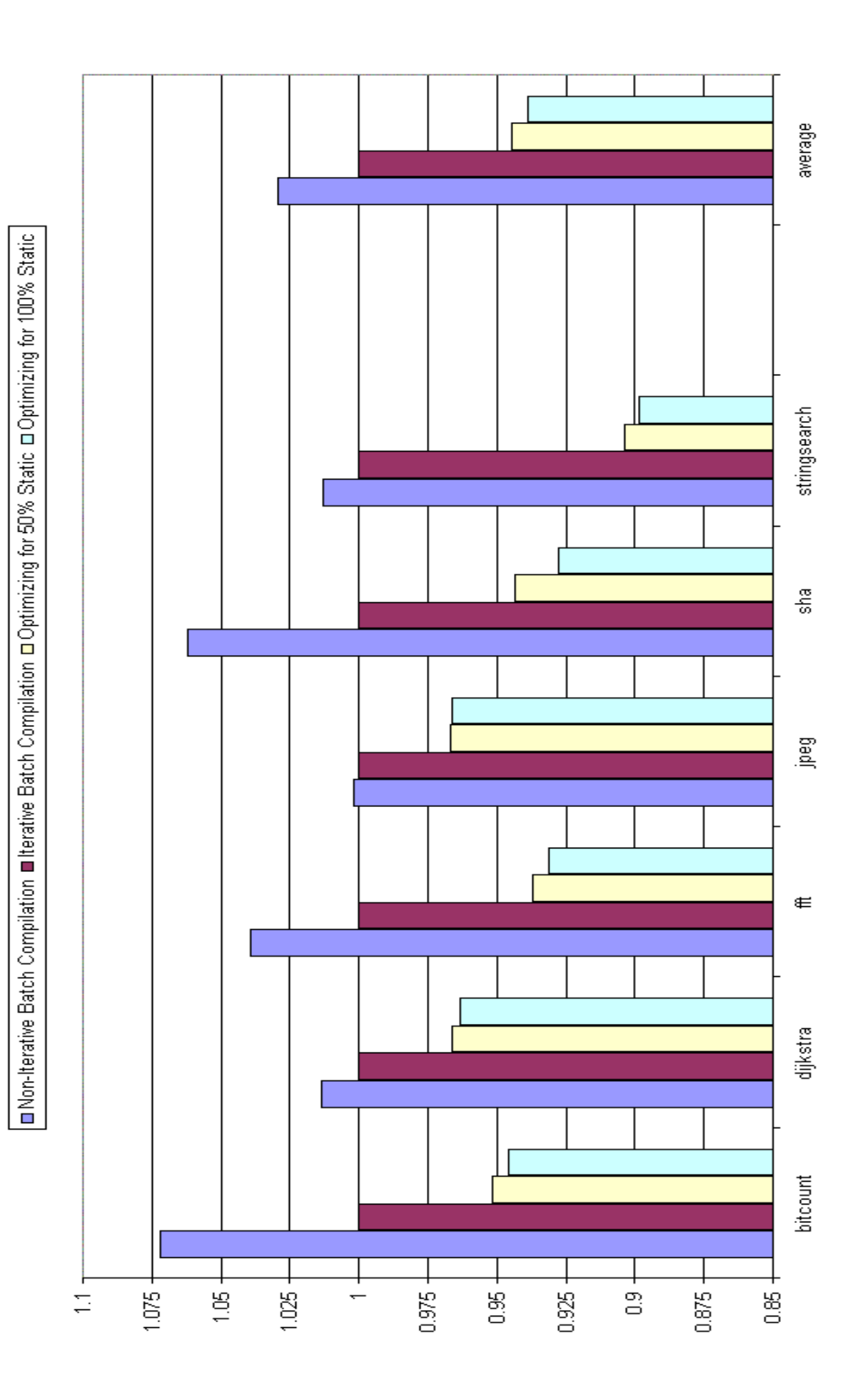

# **Overall Effect on Dyanmic Instruction Count**

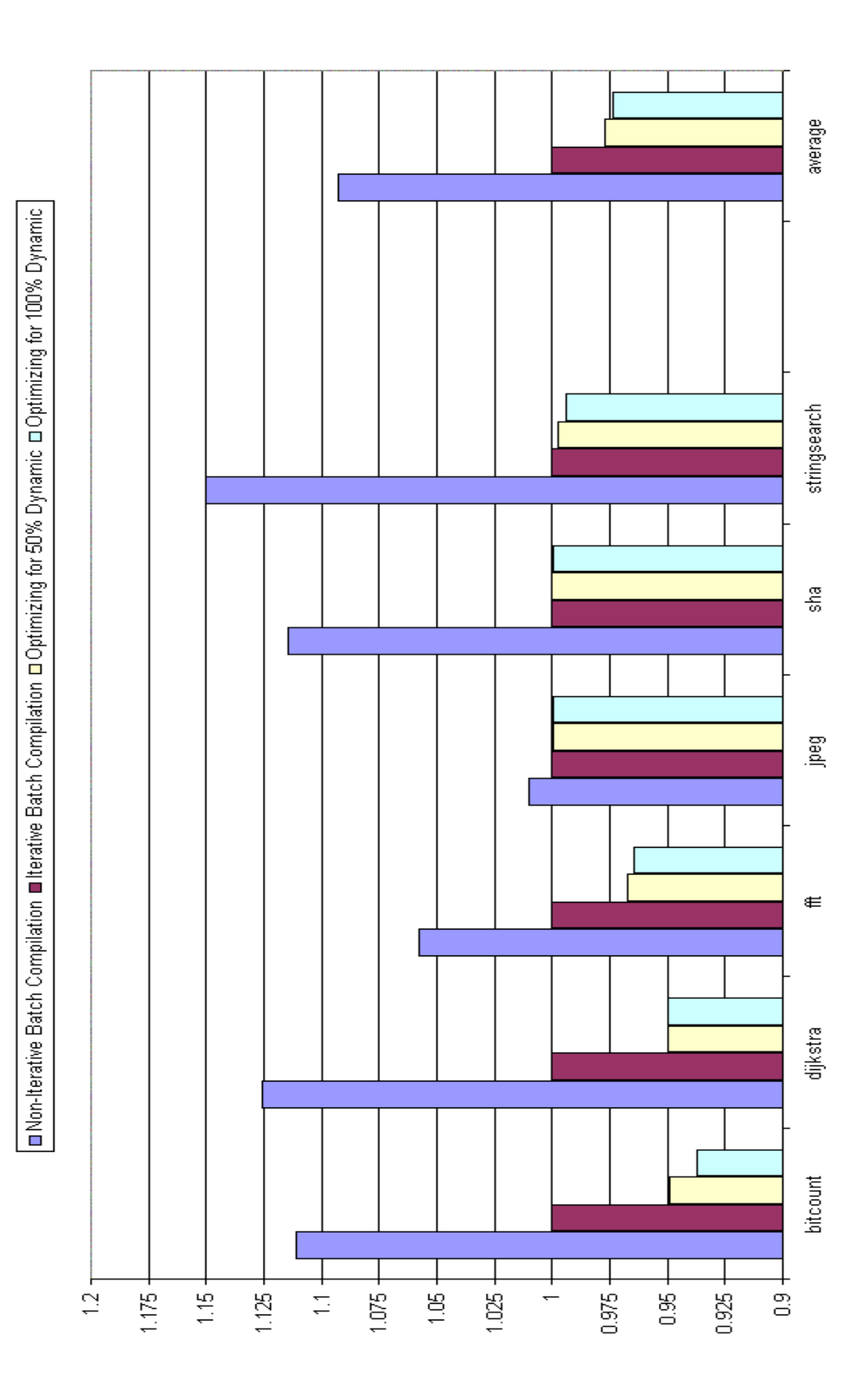

#### Future Work

- Obtaining measurements on a real embedded<br>systems architecture<br>Getting a more accurate measure of the dynai systems architecture
- Getting a more accurate measure of the dynamic<br>performance<br>Study the effect of varying the parameters in the performance
- Study the effect of varying the parameters in the<br>genetic algorithm<br>Study the result of performing genetic algorithm genetic algorithm
- Study the result of performing genetic algorithm<br>searches on sets of basic blocks in a function searches on sets of basic blocks in <sup>a</sup> function

#### Conclusion

- We have developed an interactive compilation We have developed an interactive compilation<br>system that automatically provides performand<br>feedback information. system that automatically provides performance feedback information.
- Structured constructs are provided for specifying<br>optimization sequences interactively.<br>Constructs are provided to automatically select optimization sequences interactively.
- Constructs are provided to automatically select<br>optimization phase sequences.<br>Experiments were performed to illustrate the optimization phase sequences.
- Experiments were performed to illustrate the Experiments were performed to illustrate the effectiveness of using a genetic algorithm to search for effective optimization sequences. effectiveness of using <sup>a</sup> genetic algorithm to search for effective optimization sequences.